# Start Von 0 auf 30.000 Umdrehungen Quick

Wie schafft man es, ein Hubschraubertriebwerk so schnell zu starten, dass es als redundantes Sicherheitstriebwerk für Notfälle eingesetzt werden kann? Mit geregelter Druckluft gelingt es dem Lehrstuhl für Turbomaschinen und Flugantriebe der Technischen Universität München, die Startzeit um bis zu 90 % zu verringern.

ktuelle Hubschraubermodelle verfügen aus Sicherheitsgründen meist über zwei Antriebe, ktuelle Hubschraubermodel<br>
verfügen aus Sicherheitsgrü<br>
den meist über zwei Antrieb<br>
die sogenannten Wellenleistungstriebwerke. Diese Redundanz stellt sicher, dass bei einem Ausfall eines Triebwerks durch das andere Triebwerk die notwendige Leistung bereitgestellt wird, um den Hubschrauberflug fortzusetzen oder eine Sicherheitslandung einzuleiten. Daher sind mehrmotorige Hubschrauber prinzipiell übermotorisiert ausgelegt, denn die kombinierte Leistung beider Triebwerke kommt allenfalls bei Start und Landung sowie im Schnell- und im Steigflug zum Einsatz. In allen anderen Situationen operieren die gleichzeitig laufenden Triebwerke dagegen im Teillastbereich, in dem der spezifische Brennstoffverbrauch vergleichsweise hoch ist (Abbildung 1). Eine optimierte Strategie für den Betrieb der Triebwerke soll nun für Brennstoffeinsparungen sorgen.

#### **Idee: Reduzierung des Brennstoffverbrauchs**

Geplant ist der zukünftige Einsatz einer kontrollierten Abschaltung eines Triebwerks (Intended Single Engine Operation, ISEO). Dadurch wird von dem verbleibenden Triebwerk mehr Leistung gefordert, wodurch sich der spezifische Brennstoffverbrauch verbessert. In der Folge sinken der Brennstoffverbrauch und die Abgasemissionen. Dieses Verfahren bietet sich besonders auf längeren, gleichförmig verlaufenden Flügen an, beispielsweise bei Versorgungsflügen

zu Off-Shore-Plattformen oder langen Verbindungsflügen über Land. Studien zeigen ein Brennstoffeinsparpotential bis zu 21 % bei aktuellem Stand der Technik.

**Problem: Gesamtantriebsverlust**

Weil bei einem Flug mit ISEO nur noch ein Triebwerk in Betrieb ist, bedeutet dies allerdings auch eine Verringerung der Flugsicherheit. Denn falls bei diesem Triebwerk Probleme auftreten, kann das zweite, zuvor komplett abgeschaltete Triebwerk nicht sofort einspringen. Grund ist der bis zu 26 Sekunden oder sogar länger dauernde Triebwerksstartvorgang mit Hilfe des serienmäßigen Startergenerators. Während dieser Startphase lässt sich der Hauptrotor des Hubschraubers nur durch Autorotation, das heißt durch die Luftanströmung beim Absinken des Hubschraubers, in Rotation halten. Gleichzeitig verliert der Hubschrauber erheblich an Höhe, und zwar mehr als 400 m, wenn man von einer typischen Sinkgeschwindigkeit von 15 m/s ausgeht. Erst dann steht wieder ausreichend Leistung durch das wiedergestartete Triebwerk zur Verfügung. Dieser einzukalkulierende Höhenverlust beim Flug mit ISEO bedeutet eine Einschränkung des nutzbaren Flugbereichs und ließe sich durch einen schnelleren Triebwerksstart vermeiden.

### **Lösungsansatz: Verringerung der Triebwerksstartzeit**

Kleine Hubschraubergasturbinen werden üblicherweise mit einem akku-

betriebenen Elektromotor gestartet. Weil ein solches Startsystem gewichtsoptimiert ausgelegt ist, kann es nur ein begrenztes Beschleunigungsdrehmoment für die Welle des Kerntriebwerks, den sogenannten Gasgenerator, bereitstellen. Für höhere Drehmomente ist das zwischenliegende Übersetzungsgetriebe nicht konstruiert. Um die Startphase des Triebwerks zu verkürzen, sind daher andere Methoden notwendig. Ein Konzept besteht darin, einen starken Druckluftstrahl auf die Hinterkante der Radialverdichterbeschaufelung des Kerntriebwerks zu richten und so die Welle schnell in Rotation zu versetzen (Abbildung 2). Diese Methode ist sehr effektiv, weil sich bei den meisten Hubschrauber-Wellenleistungstriebwerken hier ein großer Hebelarm bezüglich der Kerntriebwerkswelle bietet.

#### **Ziel: Zuverlässiger Schnellstart**

Die absolute Zuverlässigkeit des Schnellstartsystems ist unabdingbar. Darüber hinaus muss die Startzeitreduktion signifikant sein, damit das Zusatzgewicht des Schnellstartsystems bei einer Betrachtung des Gesamtkonzeptes von ISEO gerechtfertigt ist. Außer den analytischen Berechnungen führt der Lehrstuhl auch experimentelle Erprobungen an einem solchen System durch, und zwar an einem Wellenleistungstriebwerk vom Typ Allison 250-C20B an einem lehrstuhleigenen Prüfstand. Für einen ersten Funktionsnachweis wurde ein modifiziertes Radialverdichtergehäuse mit fünf eingebauten Lavaldüsen (speziell geformte Düsen für sehr hohe Strömungsgeschwindigkeiten) konzipiert. Deren Luftversorgung übernahm zunächst die 13-bar-Prüfstand-Druckluftversorgung, im zweiten Schritt ein 200-bar-Druckluftbehälter.

#### **Anforderungen und Herausforderungen**

Neben der Handhabung von hohen Luftdrücken stellt auch die Reaktionszeit der Triebwerksregelungseinheit eine besondere Herausforderung dar. Zum einen zählt beim Schnellstart jede hundertstel Sekunde, und zum anderen müssen die angesteuerten Komponenten schnell und zuverlässig funktionieren. Die berechnete neue Schnellstartzeit beträgt nur 3 Sekunden, in denen das Triebwerk aus dem

*Abbildung 1: Statt zwei Triebwerke im ungünstigen Teillastbereich zu betreiben, kommt bei ISEO nur ein Triebwerk zum Einsatz, das dafür aber mit höherer Leistung läuft, also in einem hinsichtlich Kraftstoffverbrauch günstigeren Bereich. So erreicht man mit einem Triebwerk die gleiche Leistung wie beim Betrieb zweier Triebwerke und spart gleichzeitig Kraftstoff.* 

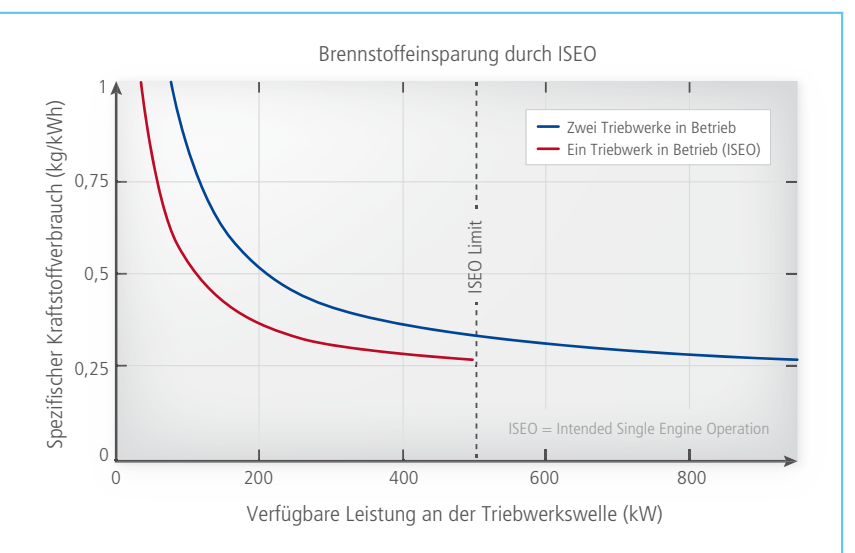

- 1 Hochdruckturbine: Entspannt das Heißgas aus der Brennkammer und treibt dadurch den Verdichter und über ein Getriebe die Anbaugeräte an. Max. Drehzahl ca. 50.000 UpM
- 2 Niederdruckturbine: Entspannt das Heißgas nach der Hochdruckturbine und treibt damit über ein Getriebe die Hubschrauberrotoren an. Max. Drehzahl ca. 30.000 UpM; max. Dauerleistung: 298 kW
- **3** Verdichter: Besteht aus 6 Axialstufen und einer radialen Endstufe. Max. Luftdurchsatz ca. 1,5 kg/s; max. Druckaufbau 1:7. Liefert die verdichtete Luft für die Brennkammer.
- 4 Topfbrennkammer mit Einspritzelement und Zündkerze
- 5 Brennstoffzumesseinheit, angesteuert durch das dSPACE System
- 6 Elektrischer Startermotor für den Normalstart des Triebwerks
- 7 Abgasdiffusor: Entspannt das Abgas auf Umgebungsdruck
- 8 Elektromagnetische Leistungsbremse, angesteuert durch das dSPACE System. Simuliert die Hubschrauberrotoren und damit den Leistungsbedarf des Hubschraubers.
- 9 Luftzuführung zum Triebwerk
- 10 Druckluftflasche (max. 230 bar, 15 l): Liefert die zum Schnellstart benötigte Druckluft
- 11 Kugelhahn für Verschluss der Hauptdruckleitung bei Flaschenbefüllung
- 12 Adapter für Flaschenfüllventil und Drucksowie Temperaturmessung
- 13 Einstellbarer Druckminderer für Realisierung eines festen Ausgangsdrucks für die Düsen

Stillstand auf 30.000 Umdrehungen pro Minute, das entspricht 60 % der Kerntriebwerks-Designdrehzahl, beschleunigt wird. Binnen dieser Zeitspanne muss der Regler verschiedenste Regelungs- und Überwachungsaufgaben durchführen. Dazu zählt beispielsweise die Ansteuerung des Brennstofffreigabeventils ab einer bestimmten Drehzahl oder das Schließkommando des Ventils für die Düsendruckluft. Sicherheitskritische Werte wie die Gastemperatur hinter der Brennkammer müssen ebenfalls überwacht werden. Bedingt durch den Erprobungsbetrieb mit verschiedenen Schnellstart-Parametereinstellungen ist eine grafische Benutzeroberfläche wie die Experimentiersoftware ControlDesk von dSPACE von großem

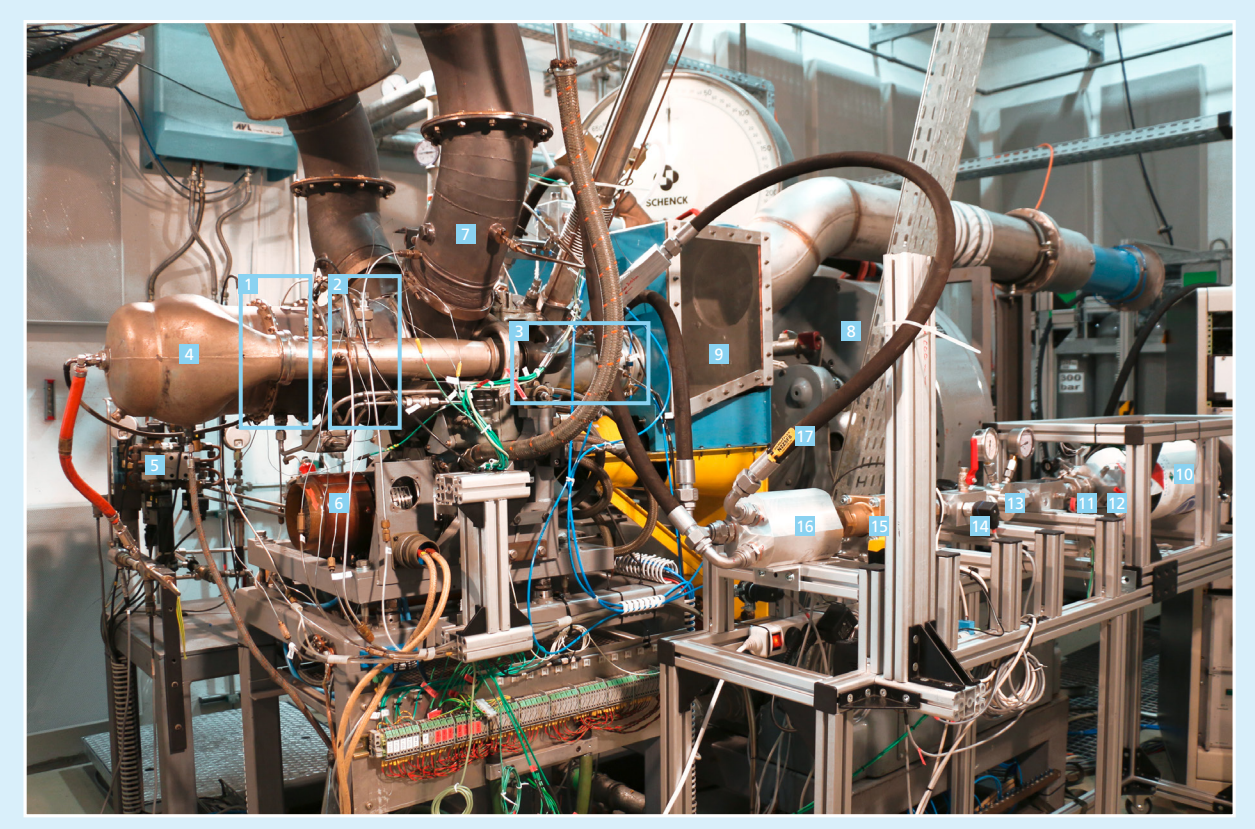

*Abbildung 2: Übersicht des Testplatzes mit dem Wellenleistungstriebwerk Allison 250-C20B.* 

14 Adapter zum kontrollierten Druckablassen bei Wartungsvorgängen und sowie für Druckund Temperaturmessung

15 Koaxialventil für Freigabe der Druckluft zum Schnellstart, angesteuert durch das dSPACE System

16 Verteilerblock auf drei Zuleitungen für die Düsen 17 Anschlussschlauch zu den Düsen

# "Auf dem offenen und leistungsfähigen dSPACE Echtzeitsystem konnten wir mit MATLAB/Simulink schnell und effizient neue Regelungsfunktionen implementieren sowie zuverlässig betreiben." *Martin Kerler, TU München*

Vorteil, denn sie bietet vielfältige Möglichkeiten für eine maßgeschneiderte Konfiguration von Instrumenten, Anzeigen, Eingabemasken etc. (Abbildung 4).

### **Vorentwicklung eines Regelungssystems**

Zum Testen des Schnellstart-Regelungssystems fanden im Vorfeld Model-in-the-Loop-Tests statt. Hierzu wurde das vorhandene quasi-nichtlineare echtzeitfähige Zustandsraummodell des Triebwerks in MATLAB®/

Simulink® um ein Modell für die Startphase ergänzt. Dabei wurde der reguläre Arbeitsbereich des Triebwerks basierend auf Messdaten um den Bereich zwischen Stillstand und Triebwerksleerlauf erweitert. Mittels numerischer 1D-Simulationen des eigentlichen Schnellstartsystems ließen sich die maßgeblichen Systemwerte wie Beschleunigungsdrehmoment definieren und davon wichtige Regelungsparameter wie Ventilöffnungszeiten ableiten. Diese flossen in zusätzliche Schnellstart-Regelalgorithmen

ein. Darunter befinden sich auch Definitionen der einzuspritzenden Brennstoffmenge für eine zügige Beschleunigung des Kerntriebwerks durch das in der Brennkammer erzeugte Heißgas. Bereits durch diese Tests konnten etwaige Probleme während des vollständig automatisiert ablaufenden Schnellstarts gelöst und die zugehörigen Regelalgorithmen validiert werden. Der nächste Schritt umfasst schließlich die Umsetzung des Schnellstarts an dem Erprobungstriebwerk. >>

### **Aufbau eines integrierten Regelungssystems**

Für die Triebwerksregelung kam ein dSPACE System, bestehend aus einem DS1007 PPC Processor Board mit Dual-Core, einem DS2103 Multi-Channel D/A Board und einem DS2002 Multi-Channel A/D Board in einer PX10 Expansion Box, zum Einsatz. Die jeweils 32 Kanäle der Aus-/Eingabekarten bieten dabei ausreichend Kapazität auch für umfangreiche Regelungs- und Überwachungsaufgaben am Triebwerk und am Schnellstartsystem. Der in Simulink modellierte Regler wurde dabei auf die zwei Kerne des Processor Boards verteilt. Einer der Kerne übernimmt die Vorund Nachbearbeitung der Aus- und Eingabewerte sowie die Triebwerksparameterüberwachung. Zusätzlich ist hier auch das virtuelle Simulink-Triebwerksmodell eingebunden, das somit zeitgleich zum realen Triebwerk mitläuft. Der zweite Kern ist für die eigentlichen Regelungsaufgaben zuständig. Auf diese Weise ließ sich eine Regleraktualisierungsrate von 1 ms realisieren. Mit Hilfe der dSPACE Experimentier-Software ControlDesk wurde eine grafische Benutzeroberfläche erstellt, mit der sich das Triebwerk und das Schnellstartsystem um-

fassend bedienen und überwachen lassen. Ebenso können über diese Oberfläche während des Triebwerksbetriebs Regelungsparameter verändert werden, ohne dass der Triebwerksregler neu kompiliert werden muss. Die Kombination aus regelmäßig aktualisiertem dSPACE System (Hardware plus Experimentiersoftware ControlDesk) und MATLAB/Simulink ist für den effizienten Test- und Forschungsbetrieb am Triebwerksprüfstand des Lehrstuhls seit über 20 Jahren ein umfassendes und leistungsfähiges Entwicklungswerkzeug. Auch für weitergehende Entwicklungsaufgaben bietet das System hinreichende Reserven, so dass es noch lange eingesetzt werden wird.

#### **Ergebnisse der ersten Testkampagne**

Ziel der ersten Testkampagne am Triebwerk mit dem autarken 200-bar-Druckluftversorgungssystem war ein möglichst schneller und vor allem sicherer und reproduzierbarer Triebwerksstart. Speziell der Zeitbereich während des Abschaltens der Druckluftdüsen ist von großem Interesse, da hier der Verdichter des Triebwerks binnen weniger Millisekunden wieder in einen normalen Betriebszustand übergeht. Nach Anpassung einiger

*Abbildung 3: Vergleich von Normalstart (rot) und Schnellstart (grün) der Gasturbine. Beim Schnellstart sind 60 % der Maximalgeschwindigkeit bereits nach 2,6 Sekunden erreicht. Im Vergleich zu den 26 Sekunden beim Normalstart ergibt sich damit eine Zeitersparnis von 90 %.* 

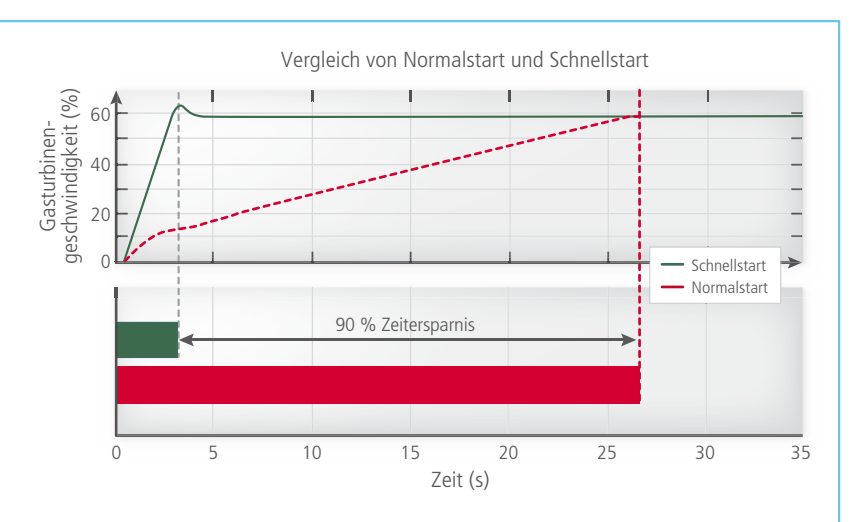

- **1 Anzeige des Triebwerkszustands**
- **2** Verbrauchsanzeige für den Brennstofffluss
- **3** Gefahranzeige von Triebwerksparametern
- **4 Ansteuerung des Triebwerks im Notfall**
- 5 Normale Steuerung des Triebwerks
- 6 Aktivierung/Deaktivierung des Schnellstartsystems
- **7 Aktivierung/Deaktivierung der Zündkerze**
- 8 Aktivierung/Deaktivierung des elektrischen **Startermotors**
- 9 Auswahl von Model-/Hardware-in-the-Loop
- 10 Auswahl der Druckluftquelle
- 11 Auswahl Normal- oder Schnellstart
- 12 Auswahl Ansteuerung des Triebwerks über Hubschraubersimulator oder Prüfstand
- 13 Einstellen von Triebwerkslimits
- 14 Anzeigenpanel für Warnungen wichtiger Triebwerksparameter
- **15 D/A-Anzeige für Kommandos an das Trieb**werk und Schnellstartsystem
- 16 A/D-Anzeige für eingehende Messwerte für die FADEC (Full Authority Digital Engine Control)
- **17** Steuerpanel für das Zapfluftventil
- 18 Steuerpanel für die elektromagnetische Leistungsbremse
- 19 Ansteuerung der Pumperkennungslogik
- 20 Weitere Anzeigen- und Wahlelemente für die FADEC

Parameter nach den ersten Tests verlief der Übergang vom instationären Beschleunigungsvorgang in den stationären Leerlauf stabil. Mithilfe des Schnellstartsystems reduzierte sich die Triebwerksstartzeit bei einer typischen Umgebungstemperatur von 20 °C um 90 %, also von 26 Sekunden auf nur noch 2,6 Sekunden. Währenddessen beschleunigt das Kerntriebwerk auf 30.000 Umdrehungen pro Minute. Der Druck innerhalb des Druckluftbehälters sinkt dabei von 200 auf 100 bar und 1,52 kg an Druckluft werden verbraucht.

**Fazit und Zukunftsaussichten**  Mit dieser Testkampagne konnten zuverlässige Triebwerksschnellstarts

dSPACE Magazin 1/2018 · © dSPACE GmbH, Paderborn, Germany · info@dspace.com · www.dspace.com

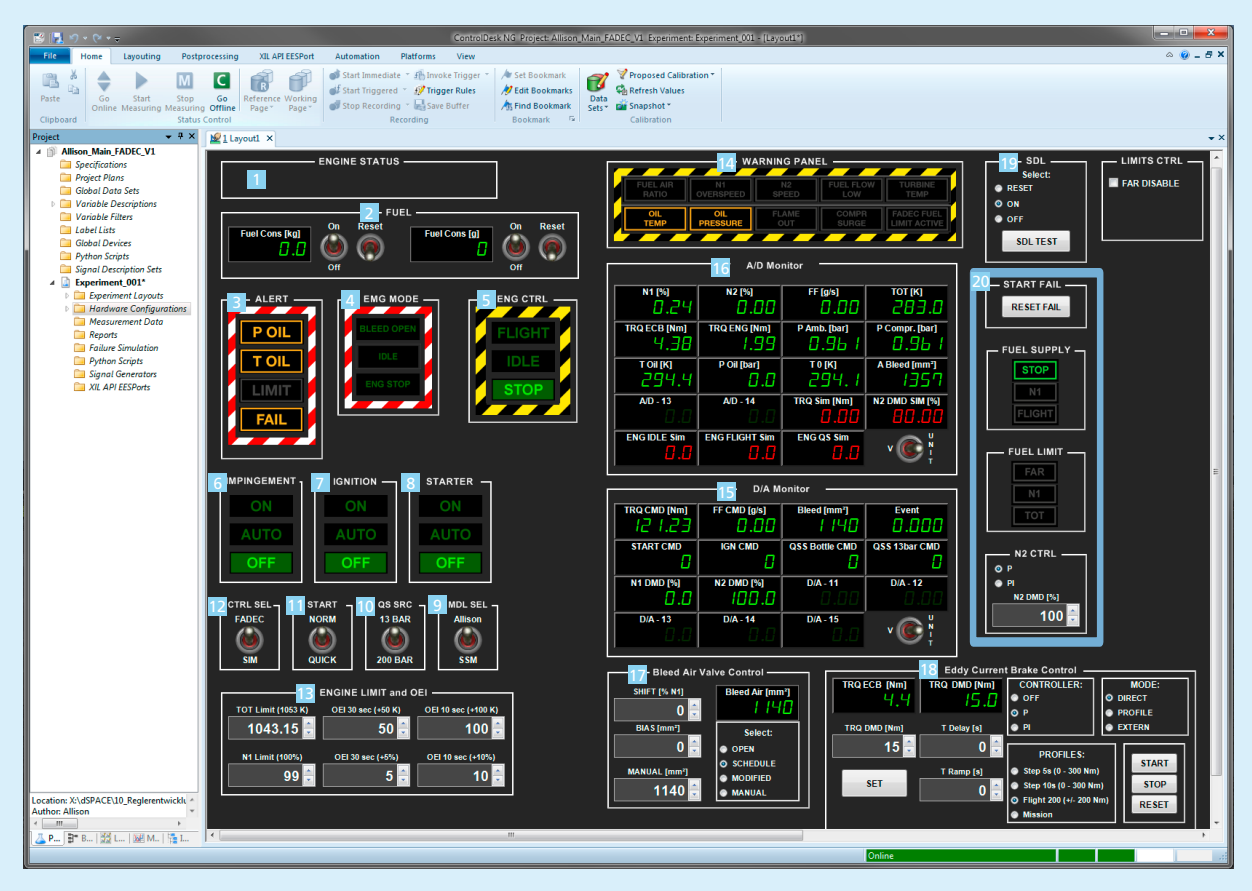

*Abbildung 4: Die umfangreichen Einstell- und Anzeigeparameter für die Triebwerkstests wurden mit der dSPACE Experimentier-Software ControlDesk in einer grafischen Bedienoberfläche übersichtlich dargestellt.* 

"Mit Hilfe der dSPACE Experimentier-Software ControlDesk lassen sich alle für den Betrieb des Triebwerks relevanten Messwerte und Regelparameter übersichtlich darstellen. Die hohe Flexibilität von ControlDesk ermöglicht eine schnelle Umsetzung neuer Ideen." **Martin Kerler, TU München** and *Martin Kerler, TU München* 

einer 300-kW-Wellenleistungsgasturbine mit einer autarken Druckluftversorgung realisiert werden. Die dabei erzielten Startzeiten übertreffen die prognostizierten und ließen sich theoretisch noch weiter verkürzen. Weitere Forschungsschwerpunkte befassen sich mit thermodynamischen Verbrennungsprozessen während des Schnellstarts, dem Einfluss auf Verschleiß und Lebensdauer beim operativen Betrieb des Systems sowie einer Abbildung des vollständigen Hubschrauberantriebsstrangs. Darüber hinaus soll ein Druckluftsystem mit höheren Drücken und neuer Düsengeometrie getestet werden. Ziel ist die Erprobung einer gewichtsund volumenoptimierten Variante, die in einen Hubschrauber integrierbar ist. Im gesamten Entwicklungsund Erprobungsbetrieb hat sich das eingesetzte dSPACE System bewährt und maßgeblich zum Erfolg des Vorhabens beigetragen.

*Martin Kerler, TU München*

## *Martin Kerler*

*Martin Kerler war bis Ende September 2017 wissenschaftlicher Mitarbeiter am Lehrstuhl für Turbomaschinen und Flugantriebe an der Technischen Universität München, Deutschland.*

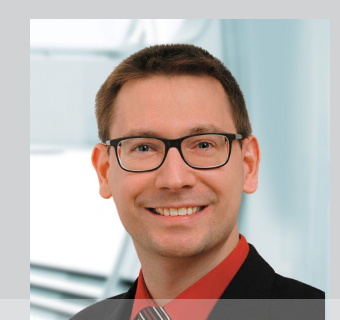